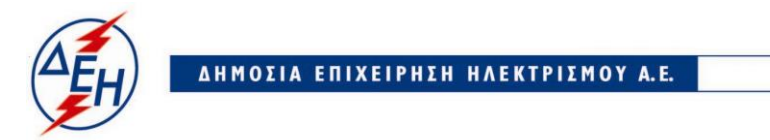

Υποστηρικτικές Λειτουργίες

**Διεύθυνση Υλικού & Προμηθειών** ΑΡ./ΗΜ.:ΔΥΠ/

## **ΔΙΑΚΗΡΥΞΗ: 602803**

Πληροφορίες: Α. ΝΤΟΥΦΑΣ Τηλέφωνο : 2105270898 e-mail:a.ntoufas@dei.com.gr

## **ΣΥΜΠΛΗΡΩΜΑ Νο 1**

**Περίληψη :** Διαγωνισμός ΔΥΠ-602803, για την προμήθεια μεταφορικών ελαστικών ιμάντων ταινιόδρομων

**1.** Με το παρόν **Συμπλήρωμα Νο1** παρατείνεται η ημερομηνία υποβολής προσφορών.

## **ΝΕΑ ΗΜΕΡΟΜΗΝΙΑ ΛΗΞΗΣ ΥΠΟΒΟΛΗΣ & ΑΠΟΣΦΡΑΓΙΣΗΣ ΠΡΟΣΦΟΡΩΝ: 26.07.2018 ΚΑΙ ΩΡΑ 13.00**

**2**. Όλοι οι άλλοι όροι της αρχικής Διακήρυξης ΔΥΠ-602803 παραμένουν ως έχουν.